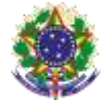

Serviço Público Federal Instituto Federal de Educação, Ciência e Tecnologia Sul-rio-grandense Pró-Reitoria de Ensino

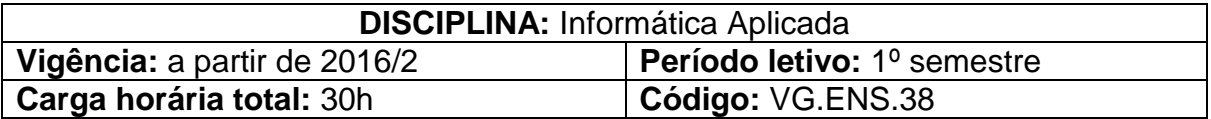

**Ementa:** Estudo dos principais conceitos e funcionalidades de ambientes virtuais de aprendizagem. Conceitos básicos de Internet, segurança no uso da Internet e principais funcionalidades de seus aplicativos. Noções básicas de software aplicativos: planilha eletrônica, processador de texto e aplicativo de apresentação.

# **Conteúdos**

- UNIDADE I Ambiente virtual de aprendizagem
	- 1.1 Fundamentos de aprendizagem a distância
	- 1.2 Interface
	- 1.3 Gerenciar conteúdo
	- 1.4 Fóruns
	- 1.5 Tarefas

## UNIDADE II – Internet

- 2.1 Recursos de navegação
- 2.2 Mecanismos de busca
- 2.3 Segurança no uso da Internet

## UNIDADE III – Processador de Texto

- 3.1 Manipular documentos
- 3.2 Digitar e formatar textos
- 3.3 Copiar, mover, localizar, substituir e verificar ortografia de textos
- 3.4 Configurar página e imprimir documentos
- 3.5 Senhas de proteção/gravação
- 3.6 Tabelas e figuras

### UNIDADE IV – Aplicativo de Apresentação

- 4.1 Temas e design
- 4.2 Trabalhar com texto e objetos gráficos
- 4.3 Configurar apresentação
- 4.4 Manipular slides
- 4.5 Efeitos de transição de slide

## UNIDADE V – Planilha Eletrônica

- 5.1 Recursos básicos
- 5.2 Inserir e manipular dados na planilha
- 5.3 Formatar células
- 5.4 Fórmulas e Funções
- 5.5 Gráficos

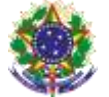

Serviço Público Federal Instituto Federal de Educação, Ciência e Tecnologia Sul-rio-grandense Pró-Reitoria de Ensino

## **Bibliografia básica**

CAPRON, H. L.; JOHNSON, J. A. **Introdução à informática**. 8. ed. São Paulo: Pearson - Prentice Hall, 2004. 350 p.

CERT.br. **Cartilha de Segurança para Internet.** 2. ed. São Paulo: Comitê Gestor da Internet no Brasil, 2012.

MANZANO, A. N. G.; MANZANO, M. I. N. G. **Estudo dirigido de informática básica**. 7. ed. São Paulo: Érica, 2007.

## **Bibliografia complementar**

SIMÃO, D. H. **Libreoffice Calc 4.2** - Dominando As Planilhas. 1. ed. São Paulo: Viena, 2014.

REIS, W. J. **Libreoffice Writer 4.2** - Manipulação Textos Com Liberdade e Precisão. 1. ed. São Paulo: Viena, 2014.

SOUSA, S.; SOUSA, M. J. **Microsoft Office 2010** - Para Todos Nós. 1. ed. São Paulo: Lidel - Zamboni, 2011.

SILVA, M. R. **Informática – Terminologia:** Microsoft Windows 8 - Internet - Segurança - Microsoft Office Word 2010 - Microsoft Office Excel 2010 - Microsoft Office PowerPoint 2010 - Microsoft Office Access 2010. 2. ed. São Paulo: Érica, 2012.

VELLOSO, F. C. **Informática:** Conceitos Básicos. 8ª Edição. São Paulo: Campus - Elsevier, 2004.